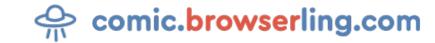

Geeky webcomic about programmers, web developers and browsers.

## Incognito

How do you know when you're really in incognito mode? ... Your browser turns into a Word document.

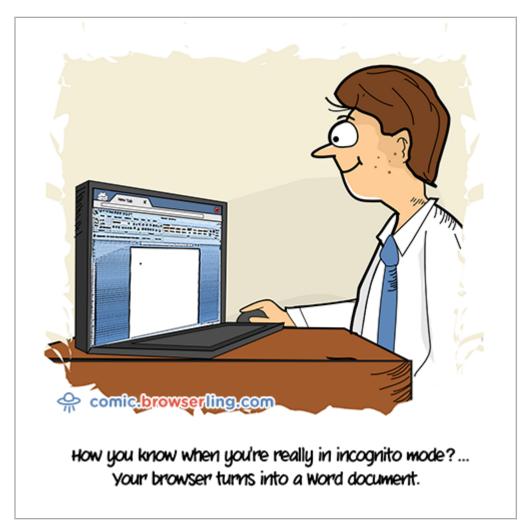

URL to this comic: https://comic.browserling.com/extra/51 URL to cartoon image: https://comic.browserling.com/extra-incognito.png

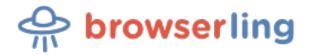

Browserling is a friendly and fun cross-browser testing company powered by alien technology.